## 【①病院・診療所検索マニュアル】

【☆多職種連携のためのエチケット】 (発信元:尼崎市医療・介護連携協議会) 先生とご連絡を取りたい際(『ケアマネタイム』)は、原則、①午前診後**or**②午後診前での対応を推奨します。 なお、連絡可能時間は診療所によって変わるので、受け付けにお伺いするのも一つの方法です。

(1)市内医療機関を検索する場合(尼崎市医師会HP)

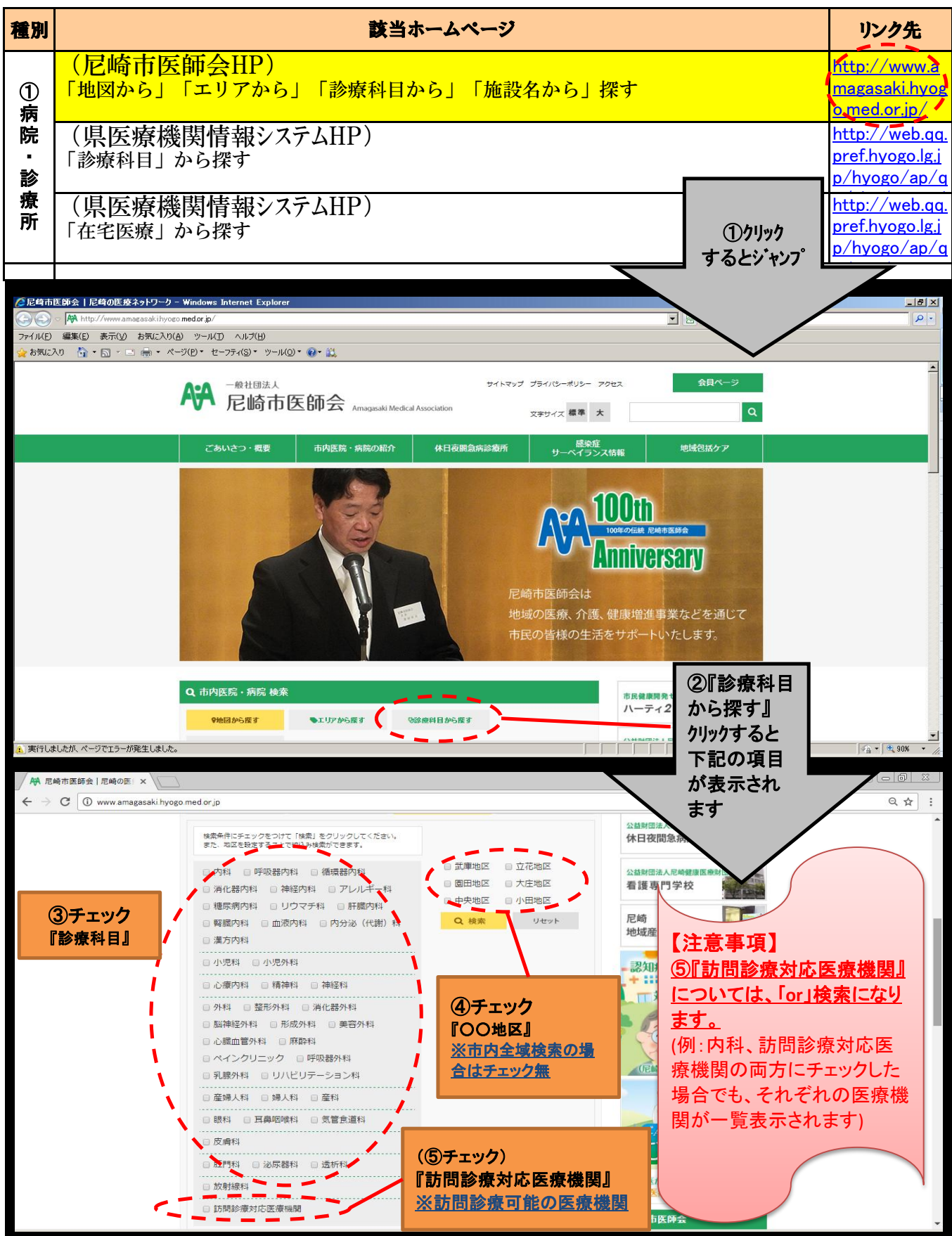

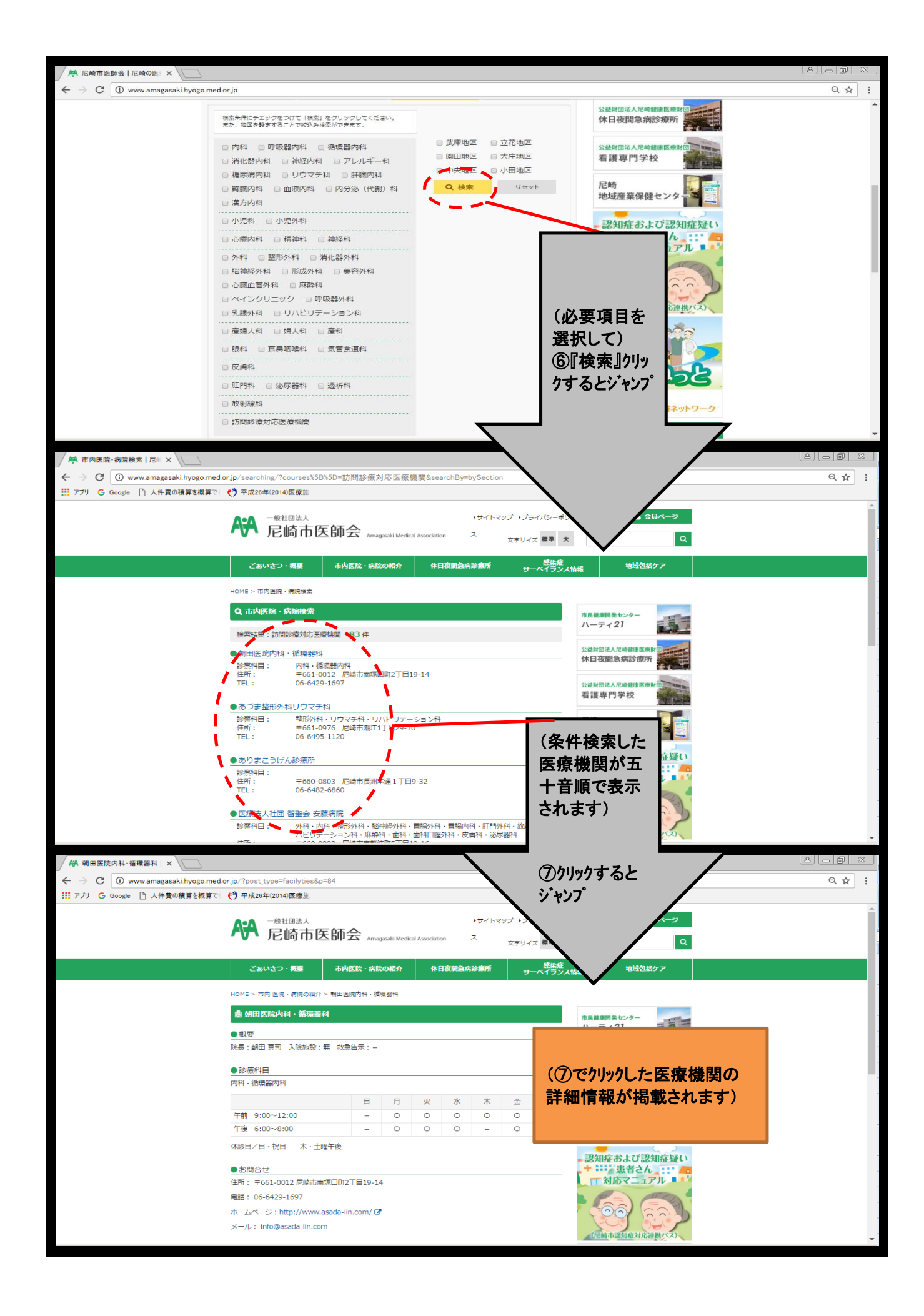

(2)市内医療機関を検索する場合(県医療機関検索システムHP)

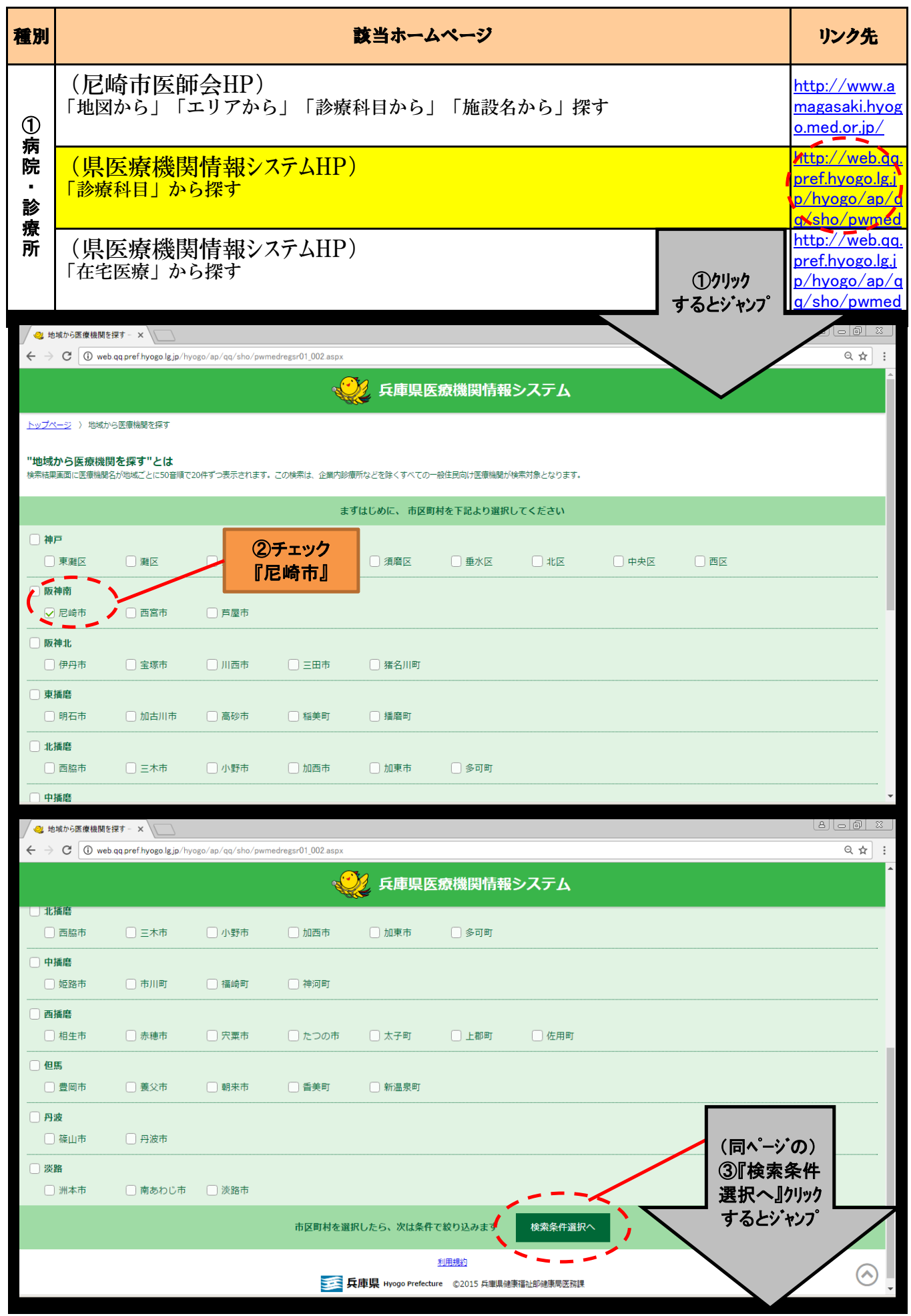

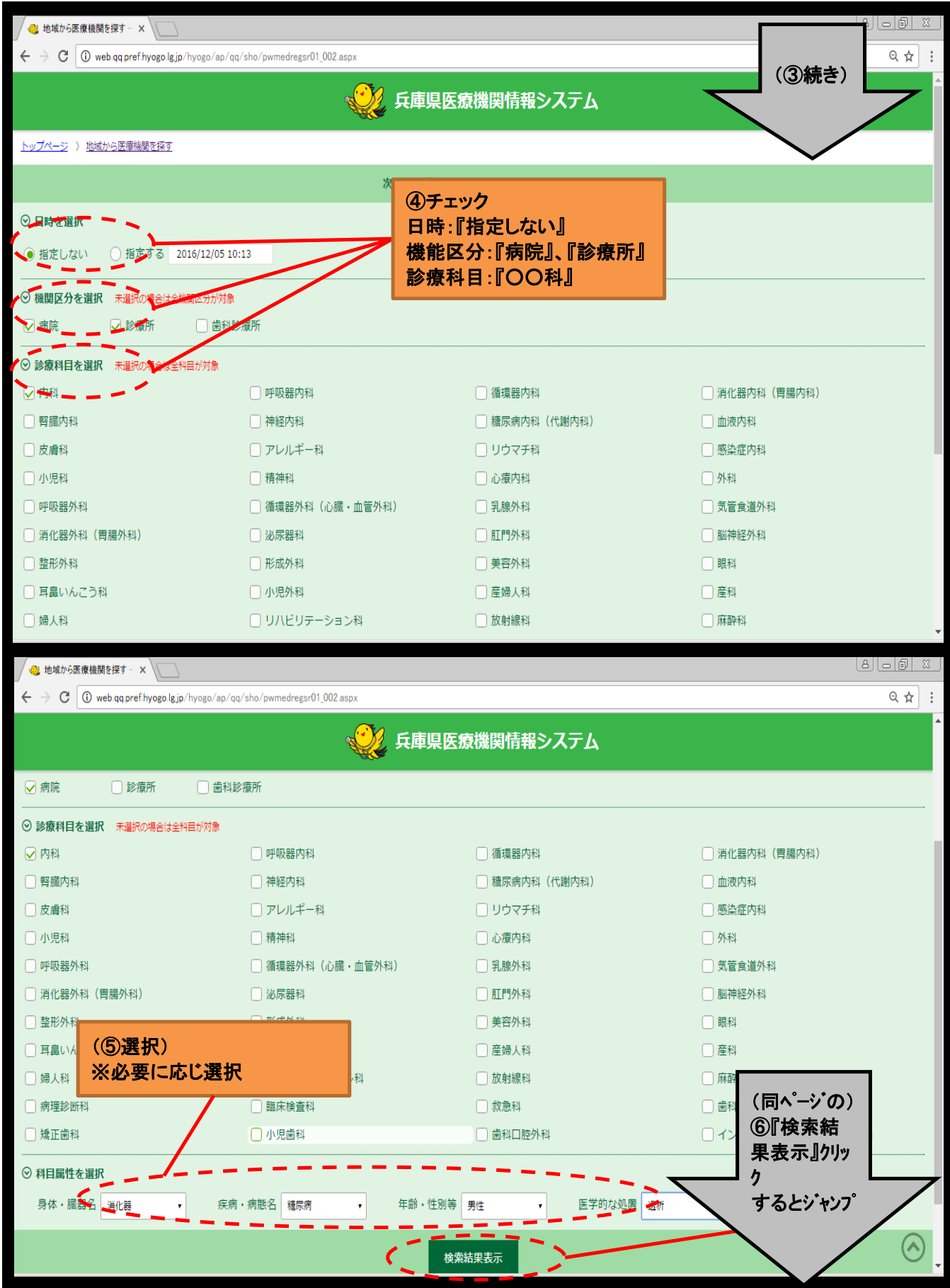

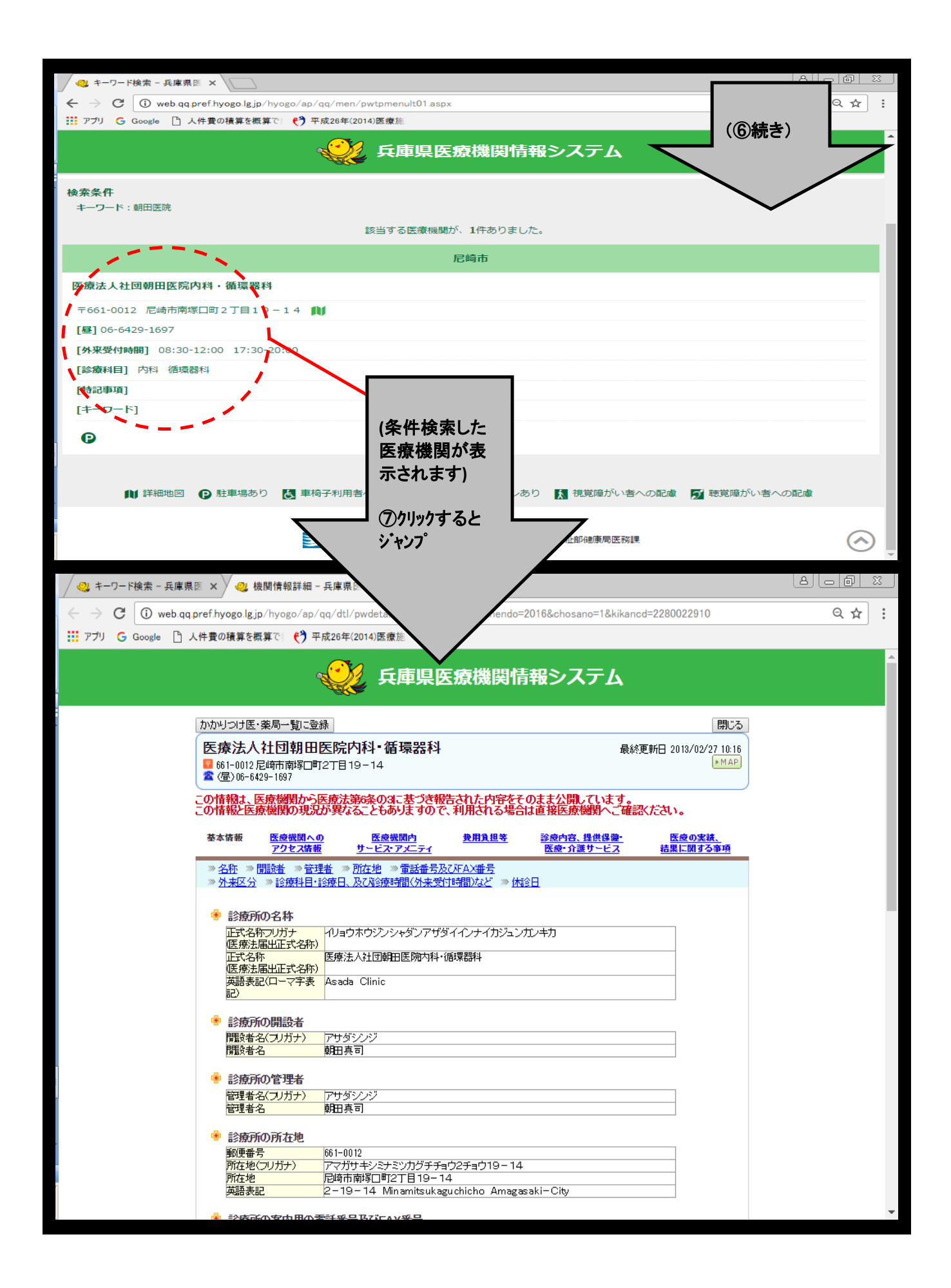

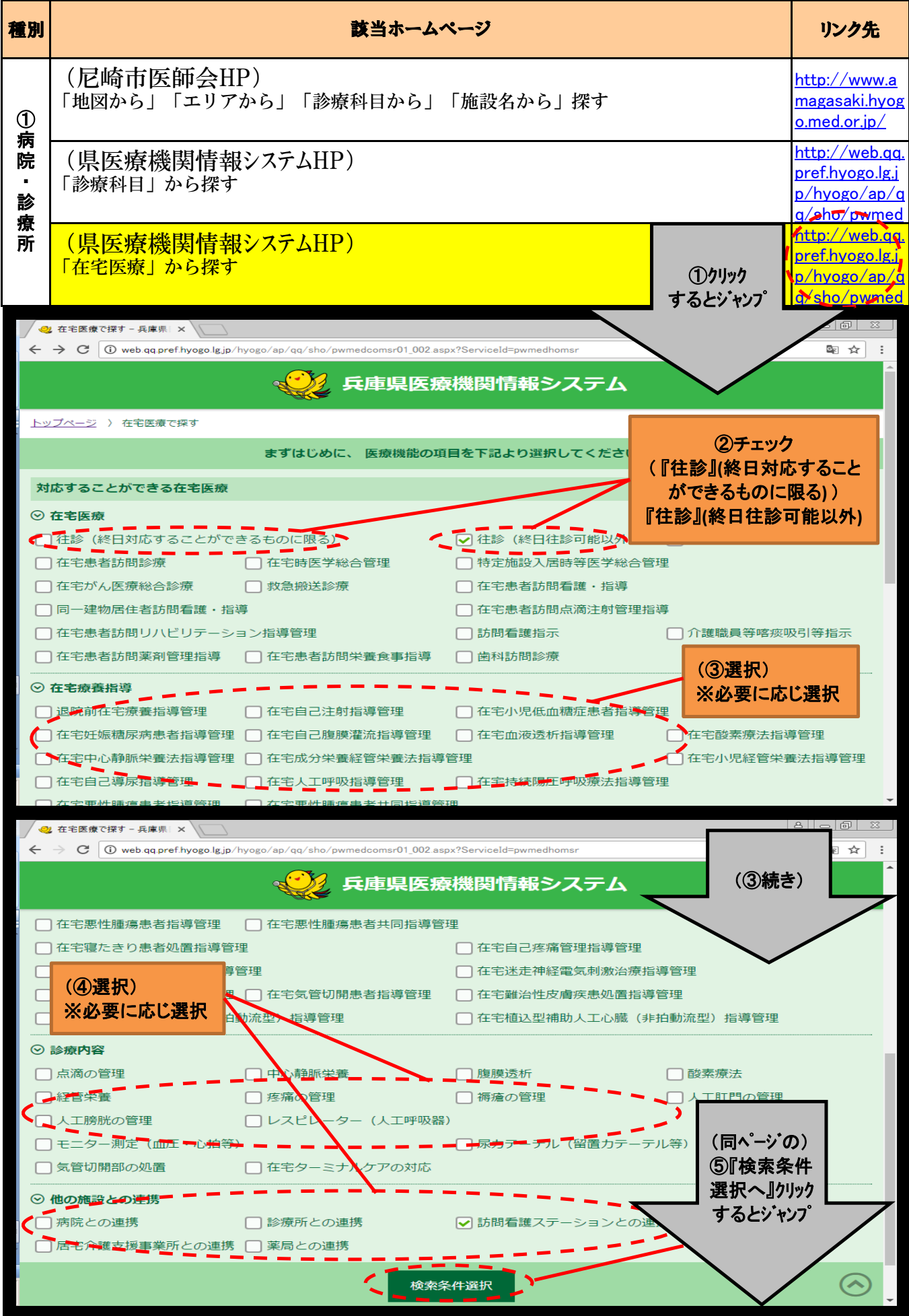

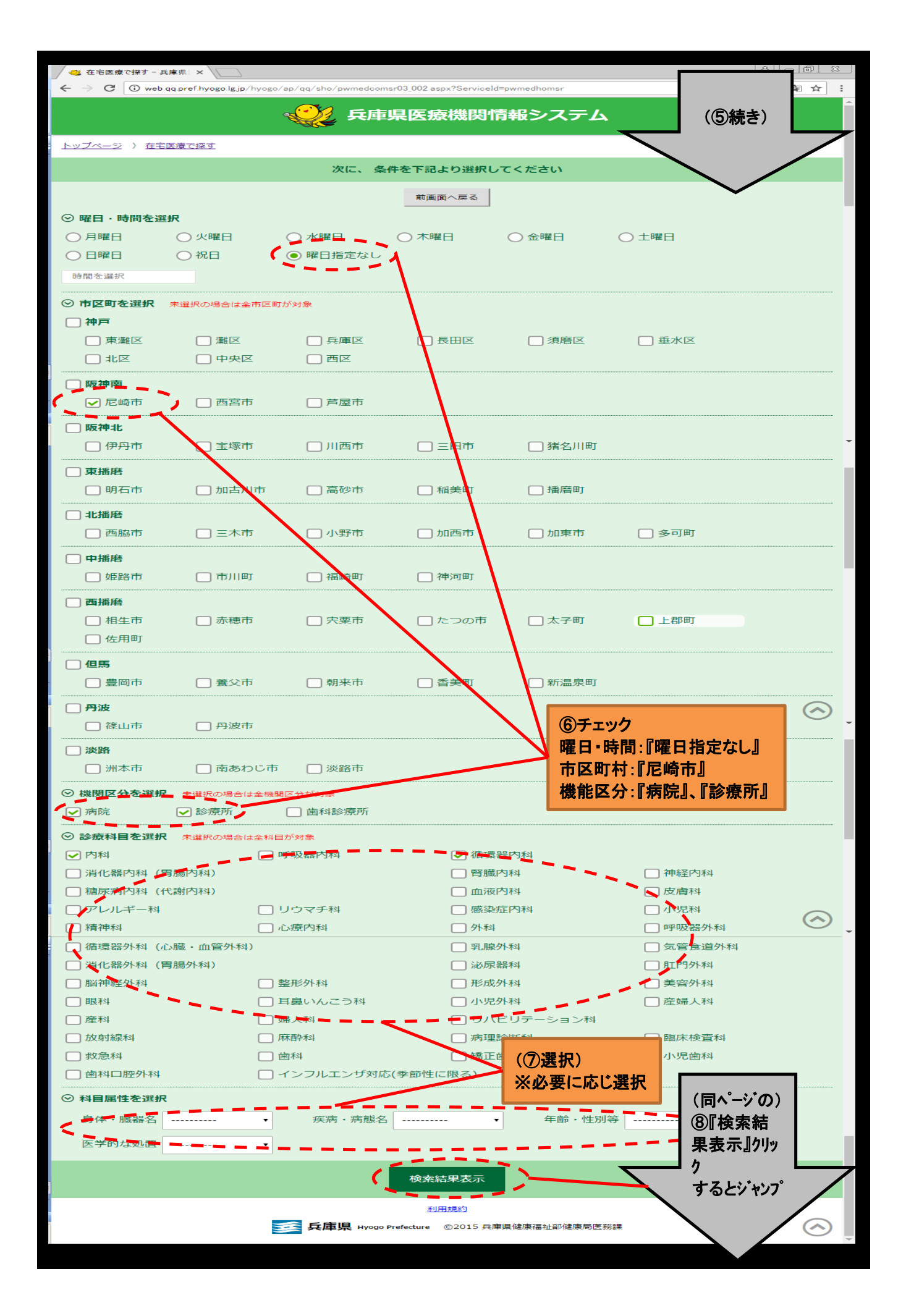

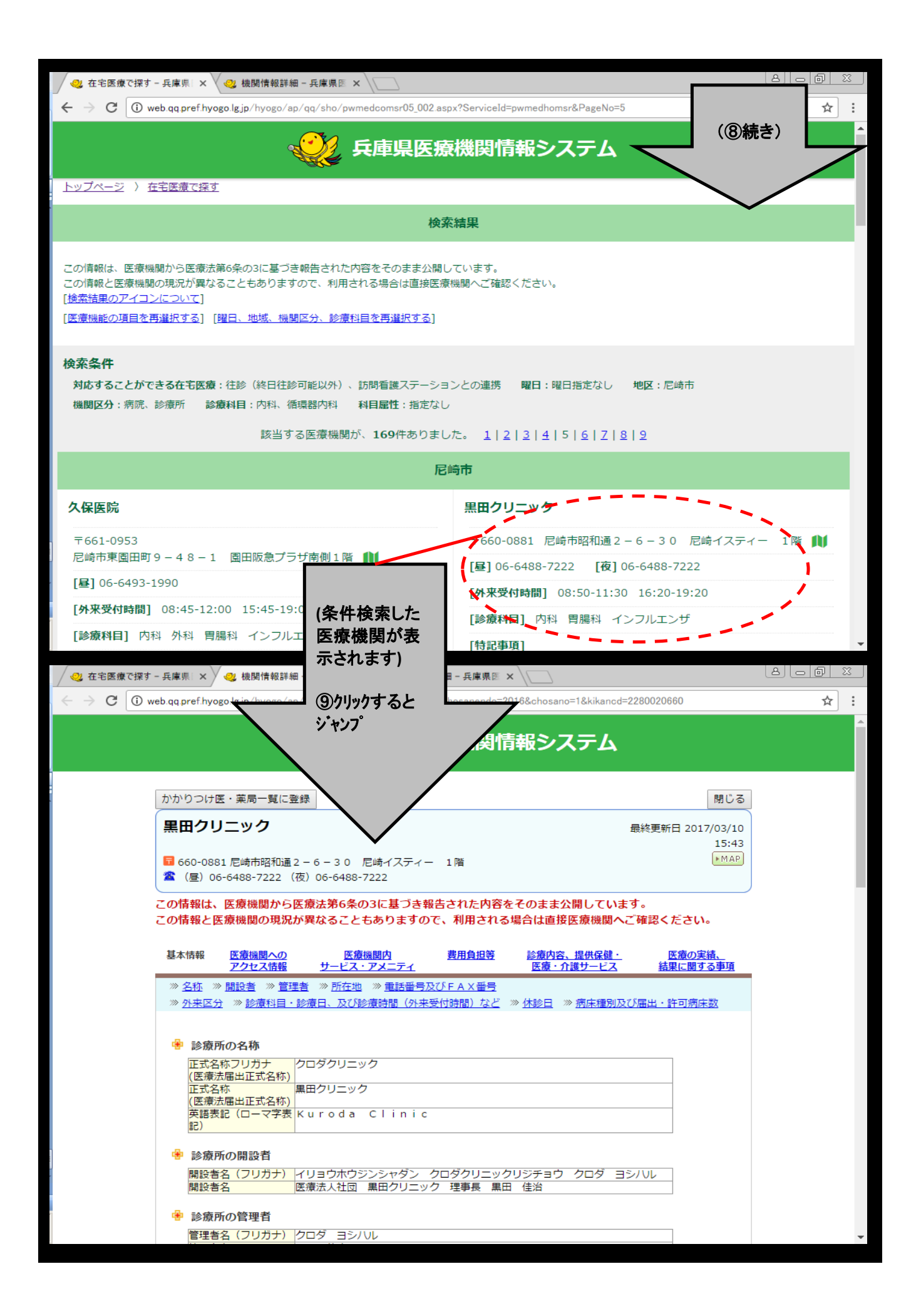